## Purpose

Command MAXWARN sets the maximum number of warnings allowed before program execution is stopped.

## Input Data

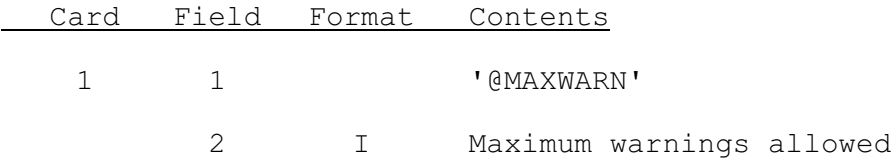